Możliwość dofinansowania

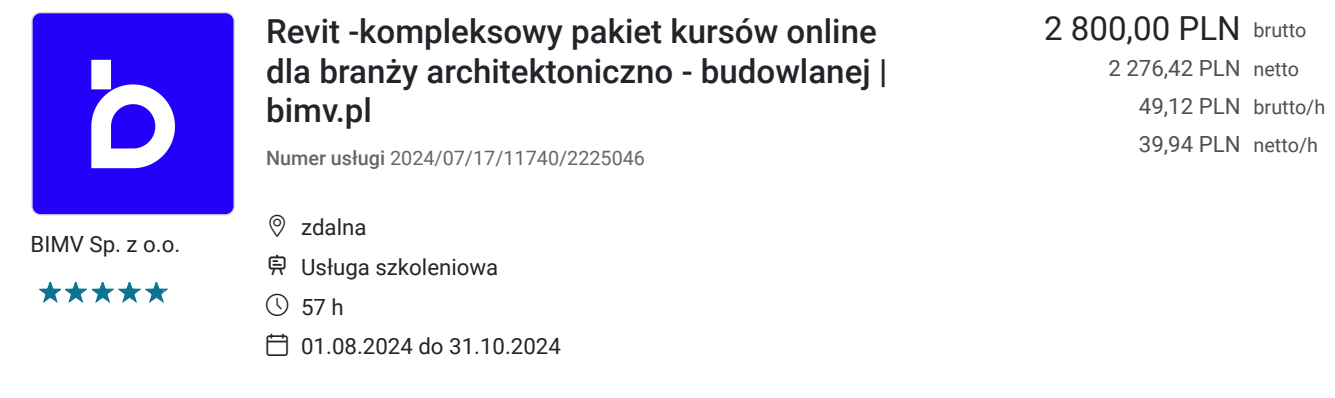

# Informacje podstawowe

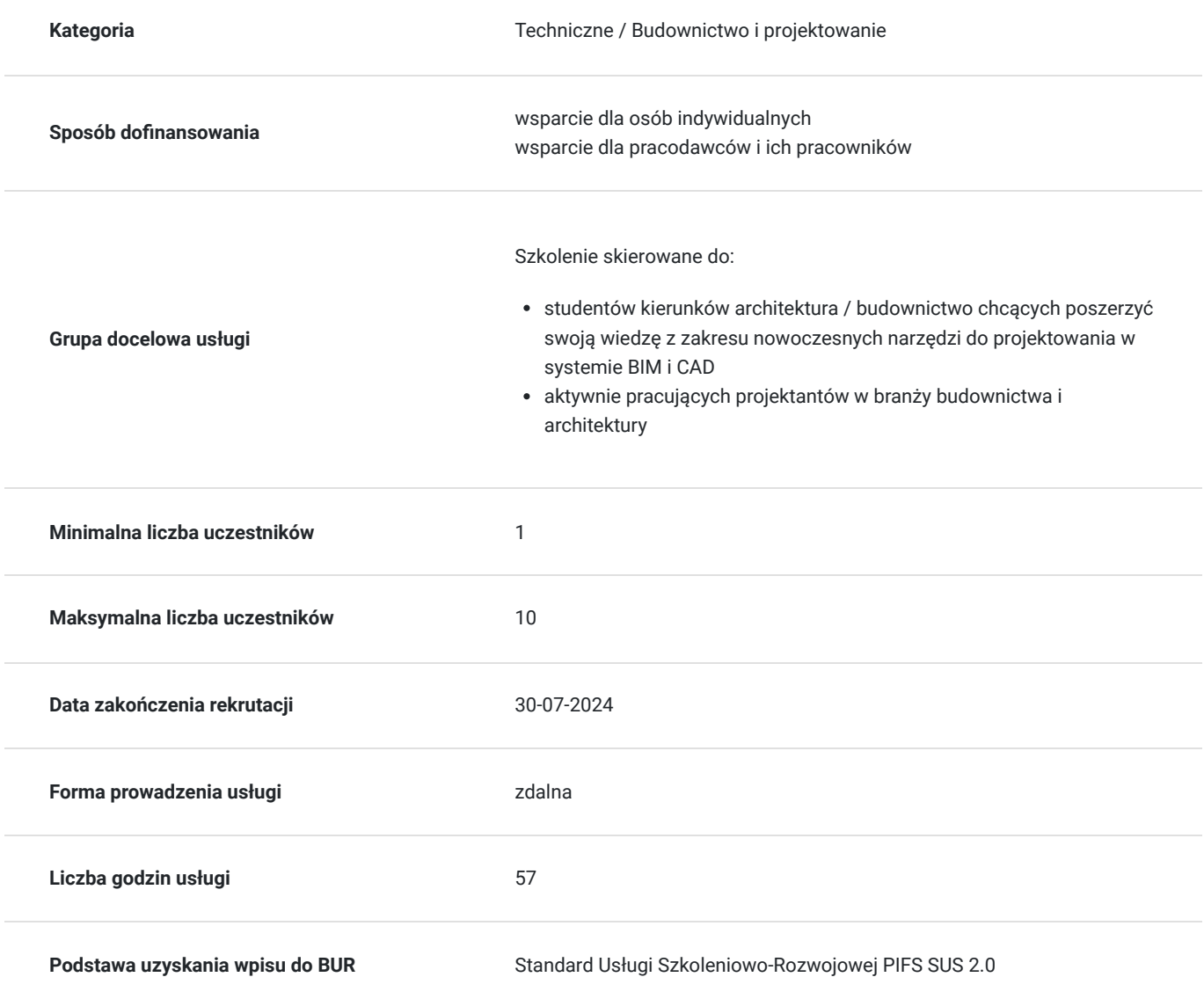

# Cel

### **Cel edukacyjny**

Nauka oprogramowania Revit od podstaw do poziomu zaawansowanego dla branży architektury i budownictwa.

### **Efekty uczenia się oraz kryteria weryfikacji ich osiągnięcia i Metody walidacji**

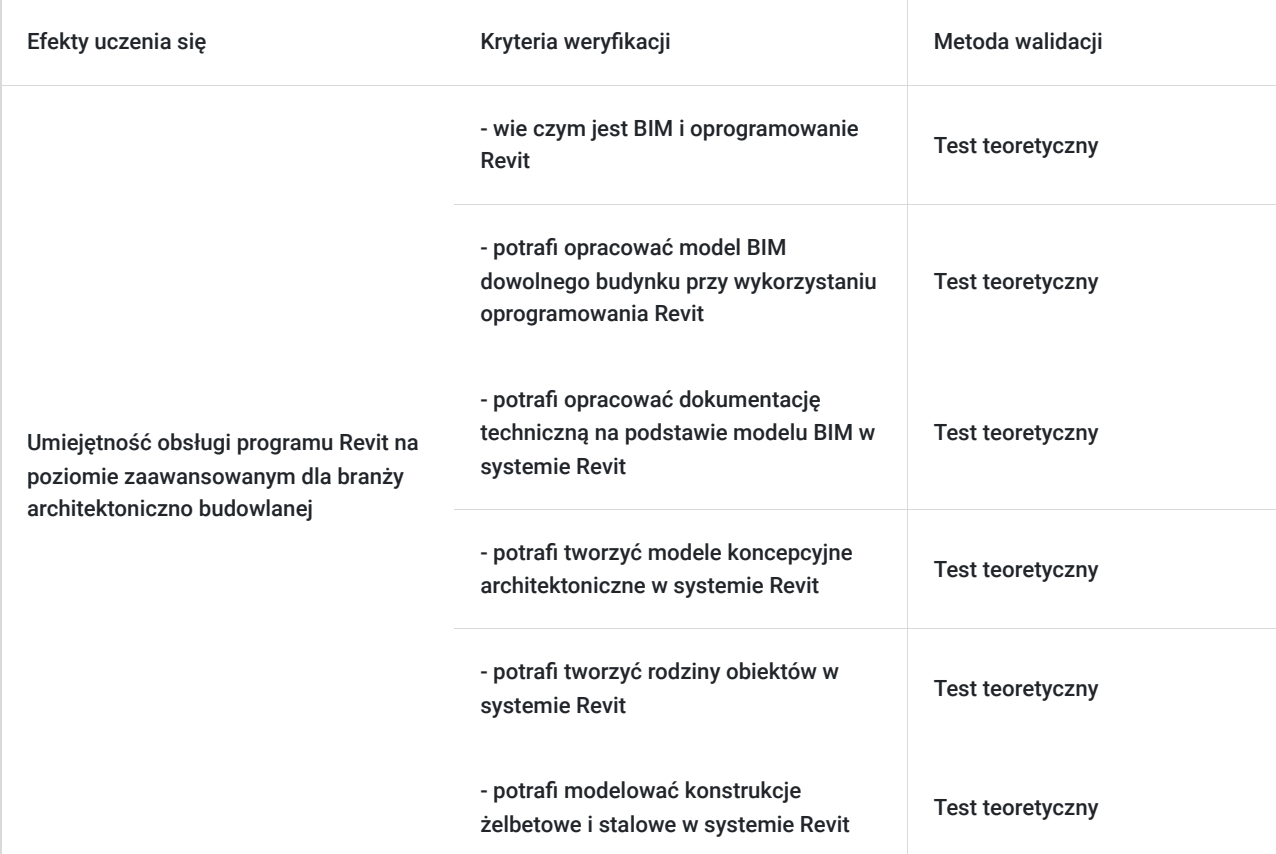

# Kwalifikacje

### **Kompetencje**

Usługa prowadzi do nabycia kompetencji.

### **Warunki uznania kompetencji**

Pytanie 1. Czy dokument potwierdzający uzyskanie kompetencji zawiera opis efektów uczenia się?

Tak

Pytanie 2. Czy dokument potwierdza, że walidacja została przeprowadzona w oparciu o zdefiniowane w efektach uczenia się kryteria ich weryfikacji?

Tak

Pytanie 3. Czy dokument potwierdza zastosowanie rozwiązań zapewniających rozdzielenie procesów kształcenia i szkolenia od walidacji?

Uczestnik szkolenia uzupełnia samodzielnie testy w systemie komputerowym, które są następnie sprawdzane zgodnie z kluczem odpowiedzi.

# Program

#### Uczestnik w celu ukończenia szkoleń musi w przedziale dat podanych w niniejszej usłudze **ukończyć wszystkie kursy.**

Kursy są przypisywane do konta użytkownika, który samodzielnie w wyznaczonym przedziale czasu przerabia szkolenie dostosowując tempo pracy do własnego harmonogramu. **Po ukończeniu szkoleń dostęp jest nadal utrzymany, w sumie na okres 365dni od momentu zapisu.** 

#### **Na koniec pakietu szkoleniowego online przewidziane jest 2-godzinna sesja pytań i odpowiedzi dla uczestników szkolenia w formie zdalnej na żywo za pośrednictwem narzędzia ZOOM.**

Pakiet szkoleniowy składa się z następujących kursów online. Szczegółowy zakres ze względu na limit znaków dostępny jest pod linkami do strony szkolenia.

#### **- Revit modelowanie BIM dla architektów**

W części Revit – modelowanie BIM znajdziesz informacje o tym jak rozpocząć nowy projekt oraz jak sprawnie poruszać się w interfejsie Revit. Pozwala zrozumieć jak działa i "myśli" program oraz jak w pełni wykorzystać jego potencjał. W lekcjach pokazane jest jak tworzyć podstawowe obiekty składowe budynku takie jak ściany, stropy, sufity, wieńce, słupy, fundamenty, kominy, schody, otworowanie, belki i inne. W szkoleniu omawiane są też narzędzia typu okno, drzwi, pomieszczenia oraz wyposażenie wnętrz. Na koniec kursu nauczysz się jak modelować teren oraz poznasz metody wizualizacji projektu.

https://www.bimv.pl/kurs/revit-modelowanie-bim/

#### **- Revit dokumentacja BIM**

Kurs ten pokaże Ci, jak możesz stworzyć dokumentację architektoniczno budowlaną w programie Revit szybko i z przyjemnością przy wykorzystaniu pełnego pakietu dostępnych narzędzi takich jak wymiary, etykiety, zestawienia, keynotes, legendy, arkusze.

https://www.bimv.pl/kurs/revit-dokumentacja/

#### **- Revit Fazy i Warianty**

Szkolenie Revit Etapy składa się z 4 części .W pierwszej poznasz zagadnienia teoretyczne związane z podziałem projektu na etapy. W drugiej wykorzystasz zdobytą wiedzę w prostym przykładowym projekcie, m.in zobaczysz, jak można wykorzystać fazy w zestawieniach. W trzecim module nauczysz się, jak ułatwić sobie pracę z etapami przy wykorzystaniu przeglądarki projektu. W czwartym module poznasz narzedzie Opcji Projektowych (Design Options).

https://www.bimv.pl/kurs/revit-etapy-fazy/

#### **- Revit modelowanie bryłowe**

https://www.bimv.pl/kurs/revit-bryla-koncepcyjna/

Naukę zaczniesz od poznania interfejsu oraz metod generowania prostych geometrii. Następnie dowiesz się jak taką geometrią sterować i ją parametryzować. Wspólnie wymodelujesz koncepcję wieżowca i lotniska.

W kursie oprócz modelowania samych brył, wytłumaczone zostało również tworzenie rodzin pokrewnych takich jak panele czy modele adaptacyjne.. Na koniec bryła zostanie zaimportowana do projektu i przekształcona w obiekty typowe dla środowiska projektowego jak ściana warstwowa, strop czy dach.

#### **- Revit tworzenie rodzin. Biblioteki BIM.**

Wychodząc od podstaw zagadnienia tworzenia rodzin Revit poznasz zasady modelowania geometrii oraz parametryzacji. Wraz z postępem kursu poziom trudności i zaawansowania omawianych zagadnień rośnie.

Nauczysz się m.in: metod tworzenia etykiet i innych opisów 2D, modelowania okien, modelowania rodzin konstrukcyjnych: belki, fundamentu, kratownicy, zbrojenia, współpracy z plikami CAD, modelowania rodziny typu in-place, korzystania z parametrów współdzielonych (shared parameters) i wielu innych przydatnych funkcji.

https://www.bimv.pl/kurs/revit-tworzenie-rodzin-biblioteki-bim/

#### **Revit dom jednorodzinny**

Kurs oparty jest na gotowym projekcie domu jednorodzinnego wykonanego w metodyce CAD. Na podstawie dostępnej dokumentacji rysunkowej i technicznej przeniesiemy projekt do świata BIM Revit. W kursie dowiesz się jak tworzyć modele o wysokim poziomie szczegółowości LOD>400. Na podstawie modelu zostanie utworzona tradycyjna dokumentacja techniczna wraz z wydrukiem.

https://www.bimv.pl/kurs/revit-2023-2024-dom-jednorodzinny-az/

#### **Revit Structure – hala stalowa**

https://www.bimv.pl/kurs/revit-structure-hala-stalowa/

Modelowanie hali stalowej krok po kroku. Zaczynamy od modelowania elementów hali, następnie przechodzimy do modelu analitycznego z eksportem do programu Robot. Na końcu skupimy się na tworzeniu dokumentacji i arkuszy oraz zestawień.

#### **Revit - modelowanie BIM w konstrukcji**

W części Revit Structure – modelowanie BIM, znajdziesz informacje o tym jak rozpocząć nowy projekt oraz jak sprawnie poruszać się w interfejsie Revit. Pozwoli to zrozumieć, jak działa i "myśli" program oraz jak w pełni wykorzystać jego potencjał. W lekcjach pokazano jest, jak tworzyć podstawowe obiekty składowe budynku takie jak: ściany, belki, słupy, fundamenty, schody, otwory, itd.

https://www.bimv.pl/kurs/revit-structure-modelowanie-bim/

## Cennik

### **Cennik**

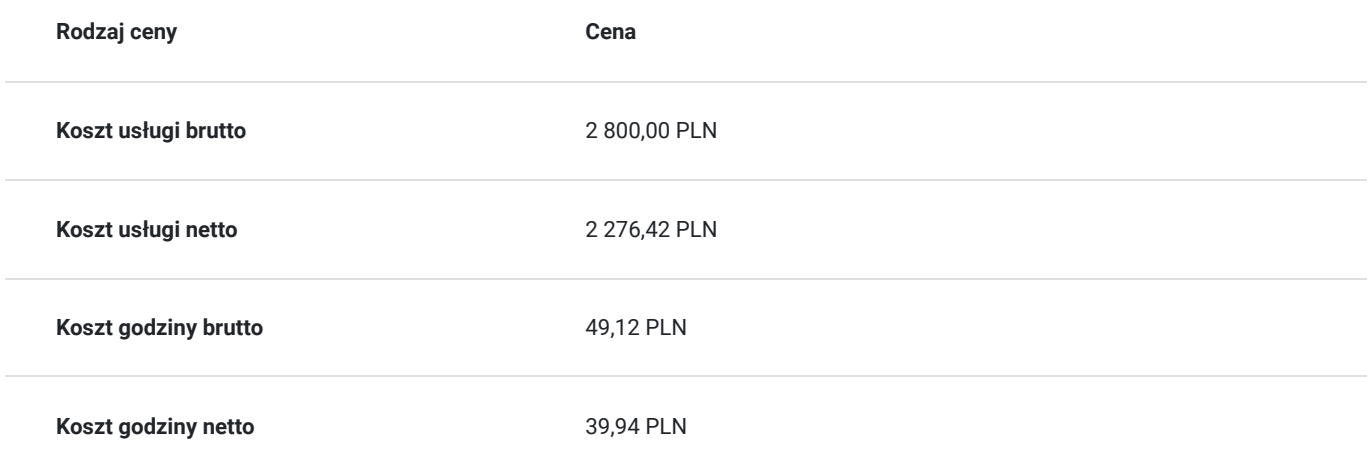

## Informacje dodatkowe

### **Informacje o materiałach dla uczestników usługi**

Uczestnik dostępuje dostęp do kursów online jak i platformy BIMV.PL **na okres 365 dni (również po zakończeniu usługi w Bazie Usług Rozwojowych)** w formie audiowizualnej na platformie BIMV.PL oraz wszystkich załączników do kursów takich jak: pliki natywne z omawianych programów, pliki PDF z ćwiczeniami.

# Warunki techniczne

Warunki techniczne

Dostęp do kursu odbywa się za pośrednictwem autorskiej platformy BIMV.PL. Dostęp nie jest limitowany czasowo, uczestnik sam decyduje o terminie, w którym przerobi kurs.

Aby móc skorzystać z materiałów zawartych w kursie, należy:

posiadać dostęp do Internetu. Szybkość łącza może mieć wpływ na jakość wideo:

Jakość Minimalna prędkość łącza

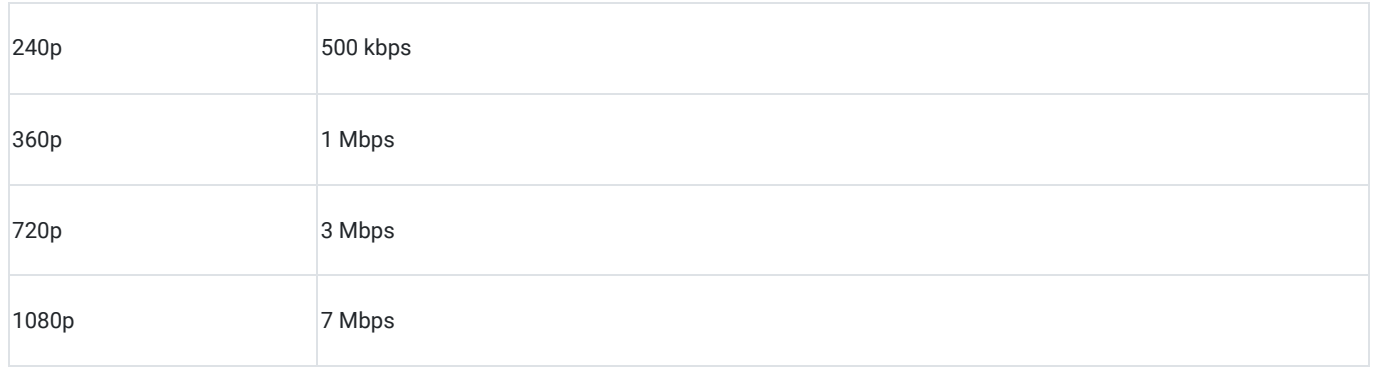

mieć zainstalowaną najnowszą wersję przeglądarki; najlepiej Chrome, Firefox lub Opera. Kurs może nie działać poprawnie na starszych wersjach przeglądarki Internet Explorer.

#### **Pobranie programu**

Aby móc w pełni skorzystać z kursu, należy zainstalować oprogramowanie Fusion 360 na swoim komputerze.

Gdzie można pobrać program Fusion 360:

jeżeli jesteś studentem, poszukaj programu tutaj:

https://www.autodesk.com/campaigns/education/fusion-360

jeżeli ukończyłeś(aś) już studia, skorzystaj z wersji 30-dniowej:

https://www.autodesk.com/products/fusion-360/free-trial

#### **Wymagania sprzętowe do obsługi oprogamowania>**

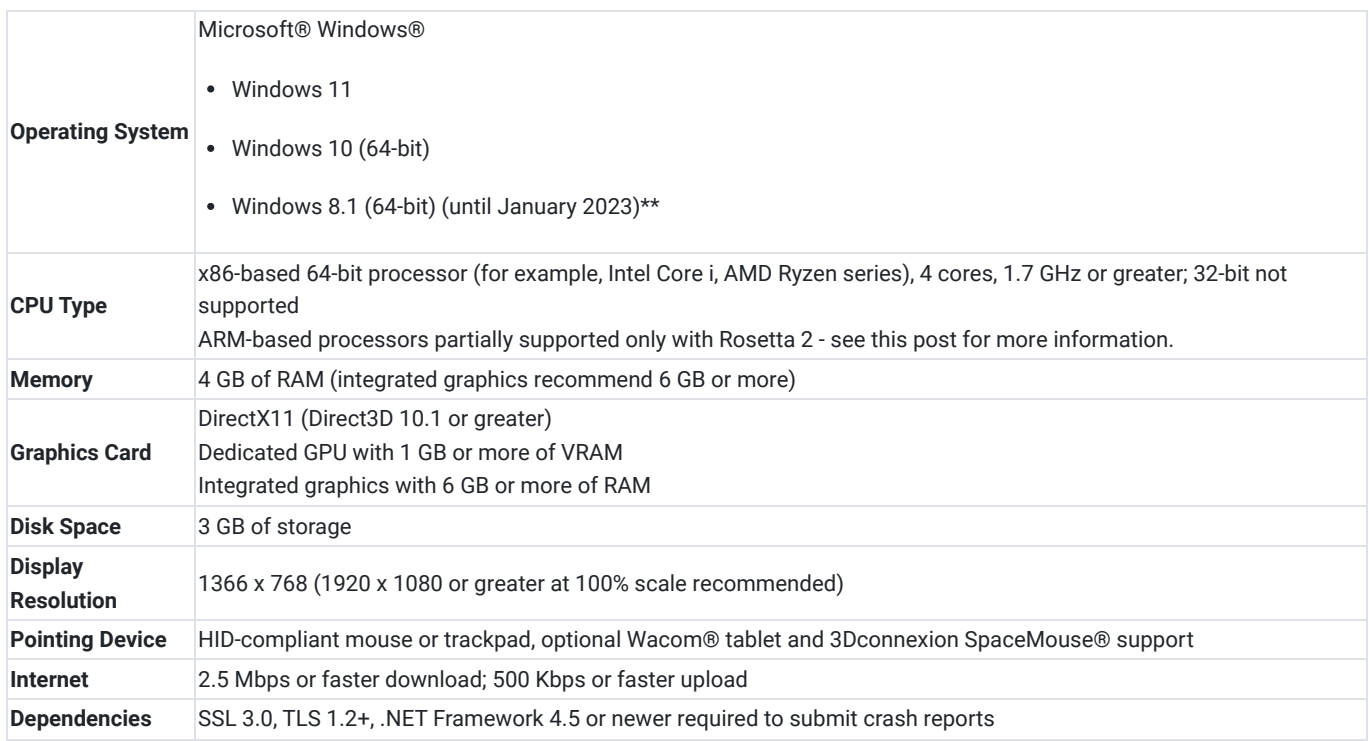

## Kontakt

Szym<br>E-mail

### Szymon Janczura

**E-mail** mail.bimv@gmail.com **Telefon** (+48) 729 675 678